https://jken.sgec.or.jp/common/pdf/information/jken\_r6\_kaitei\_jsystem\_programming.pdf

文部科学省後援

**URL はいかい URL** 

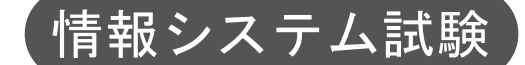

# 令和3年度前期 情報検定

<実施 令和3年9月12日(日)>

## プログラミングスキル (説明時間 10:00~10:10) (試験時間 10:10~11:40)

- ・試験問題は試験開始の合図があるまで開かないでください。
- ・解答用紙(マークシート)への必要事項の記入は,試験開始の合図と同時 に行いますので,それまで伏せておいてください。
- ·試験開始の合図の後,次のページを開いてください。<受験上の注意>が 記載されています。必ず目を通してから解答を始めてください。
- ・試験問題は,すべてマークシート方式です。正解と思われるものを1つ選 び、解答欄の 0 をHBの黒鉛筆でぬりつぶしてください。2つ以上ぬりつ ぶすと,不正解になります。
- ・辞書,参考書類の使用および筆記用具の貸し借りは一切禁止です。
- ・電卓の使用が認められます。ただし,下記の機種については使用が認めら れません。

<使用を認めない電卓>

- 1. 電池式 (太陽電池を含む) 以外 .. の電卓
- 2. 文字表示領域が複数行ある電卓(計算状熊表示の一行は含まない)
- 3.プログラムを組み込む機能がある電卓
- 4.電卓が主たる機能ではないもの
	- \*パソコン(電子メール専用機等を含む),携帯電話(PHS), スマートフォン,タブレット,電子手帳,電子メモ,電子辞書, 翻訳機能付き電卓,音声応答のある電卓,電卓付き腕時計,時計型 ウェアラブル端末等
- 5.その他試験監督者が不適切と認めるもの

一般財団法人 職業教育・キャリア教育財団

### **URL はいかい URL**

https://jken.sgec.or.jp/common/pdf/information/jken\_r6\_kaitei\_jsystem\_programming.pdf

### <受験上の注意>

- 1.この試験問題は34ページあります。ページ数を確認してください。 乱丁等がある場合は,手をあげて試験監督者に合図してください。 ※問題を読みやすくするために空白ページを設けている場合があります。
- 2. 解答用紙(マークシート)に,受験者氏名·受験番号を記入し,受験番号下欄の数字 をぬりつぶしてください。正しく記入されていない場合は,採点されませんので十分注 意してください。
- 3. 試験問題についての質問には、一切答えられません。自分で判断して解答してくださ い。
- 4.試験中の筆記用具の貸し借りは一切禁止します。筆記用具が破損等により使用不能と なった場合は,手をあげて試験監督者に合図してください。
- 5.試験を開始してから30分以内は途中退出できません。30分経過後退出する場合は,も う一度,受験番号・マーク・氏名が記載されているか確認して退出してください。なお, 試験終了5分前の合図以降は退出できません。試験問題は各自お持ち帰りください。
- 6. 試験後の合否結果(合否通知),および合格者への「合格証・認定証」はすべて. Web 認証で行います。

①試験実施日の翌月より情報検定(J検)Webサイト合否検索ページ及びモバイル合否検索 サイト上で,ディジタル「合否通知」,ディジタル「合格証・認定証」が交付されます。 ②団体宛には合否結果一覧ほか,試験結果資料一式を送付します。

③合否等の結果についての電話・手紙等でのお問い合わせには,一切応じられませんの で,ご了承ください。

 $\overline{\phantom{a}}$ 

#### **URL**

https://jken.sgec.or.jp/common/pdf/information/jken\_r6\_kaitei\_jsystem\_programming.pdf

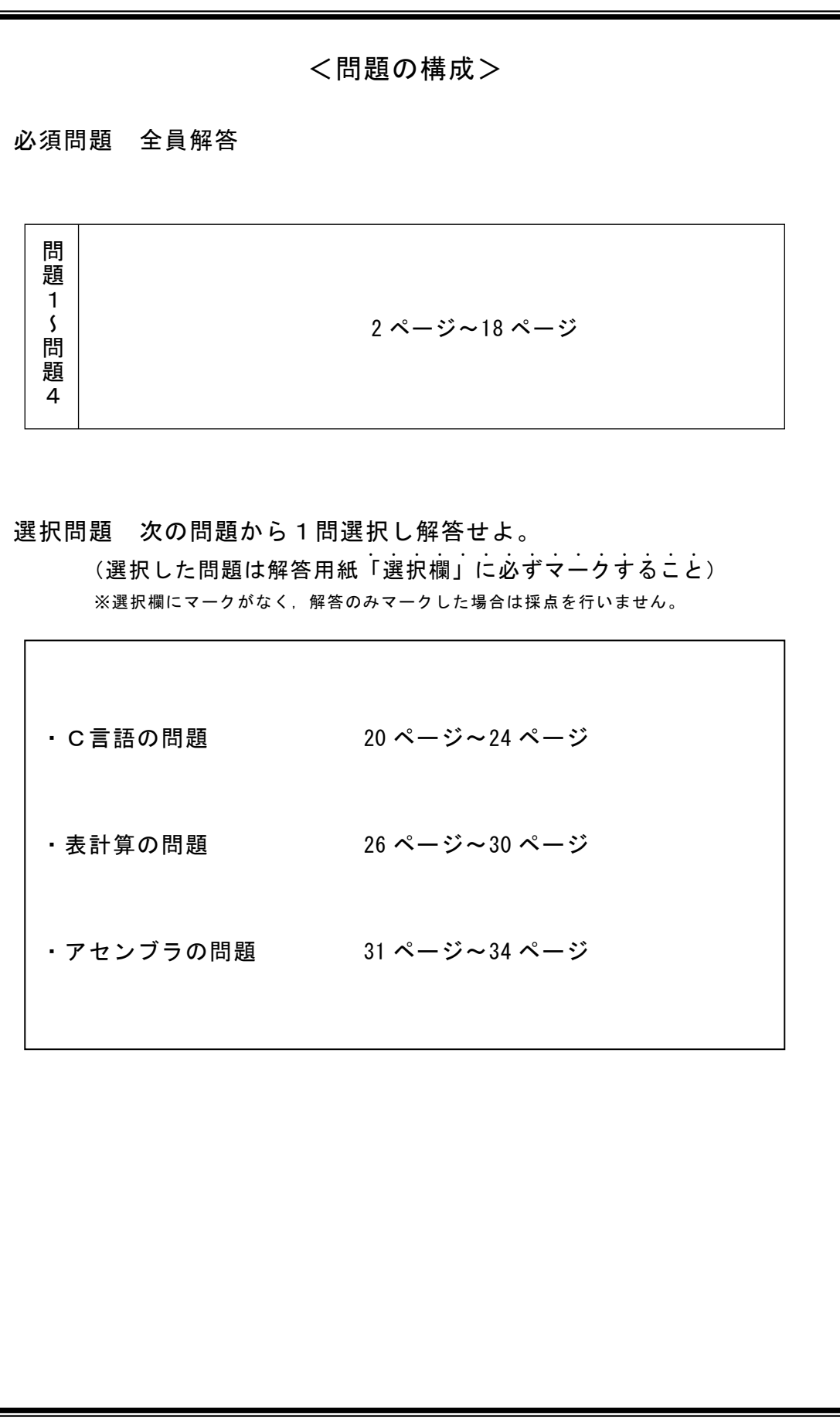

#### <u>6(2024)4</u> (5)

**URL はいかい URL** 

https://jken.sgec.or.jp/common/pdf/information/jken\_r6\_kaitei\_jsystem\_programming.pdf

必須問題

問題1 次のデータ構造に関する記述を読み、各設問に答えよ。

 データ構造とはデータを効率的に扱うために,一定の決まりでデータを格納する仕組 み,または形式のことである。適切なデータ構造を使用することでプログラムの実行速 度を向上させることができる。代表的なものにスタックとキューがある。

<設問1> 次のスタックとキューに関する記述中の に入れるべき適切な字 句を解答群から選べ。

[スタック構造]

スタックとは後入れ先出し法(LIFO)によりデータなどを管理するメモリ領域のこ とである。主に (1) で利用されている。スタックの操作は次の2つである。

- ・push(A) A をスタックに格納する
- ・pop() スタックからデータを取り出す

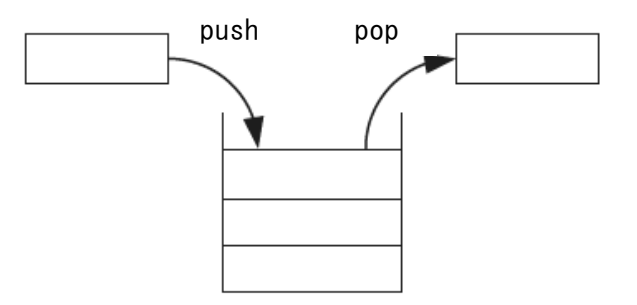

図1 スタックへのデータの出し入れ

[キュー構造]

キューとは先入れ先出し法(FIFO)によりデータなどを管理するメモリ領域のこと である。主に (2) に利用されている。キューの操作は次の 2 つである。

- ・enqueue(A) A をキューに格納する。
- ・dequeue() キューからデータを取り出す。

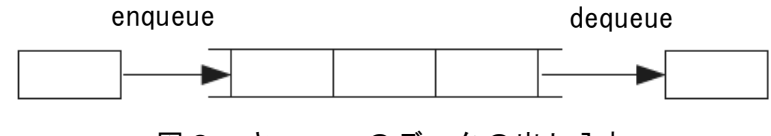

図2 キューへのデータの出し入れ

- (1) ,(2) の解答群
	- ア.OS の待ち行列管理など
	- イ.キャッシュメモリのブロック入れ替えなど
	- ウ.サブルーチンや関数の呼び出しなど
	- エ.磁気ディスク上の不要なファイルを削除など

### **URL はいかい URL**

#### https://jken.sgec.or.jp/common/pdf/information/jken\_r6\_kaitei\_jsystem\_programming.pdf

<設問2> 次の前提条件を読み、処理の に入れるべき適切な字句を解答群 から選べ。

[前提条件]

・スタックは下記の状態から始める。なお,最後に格納されたデータは 50 である。

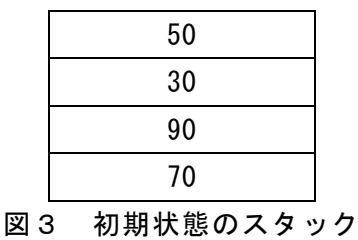

・キューは下記の状態から始める。なお,最後に格納されたデータは 920 である。

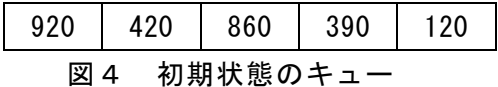

[処理]

①初期状態のスタックに対して,次の順番で処理を実行した。  $pop() \rightarrow pop() \rightarrow push(20) \rightarrow push(10) \rightarrow pop() \rightarrow push(60)$  $\rightarrow$  push(40)  $\rightarrow$  pop()  $\rightarrow$  pop()

実行が終了したときのスタックの状態は (3) である。

②初期状態のキューに対して,次の順番で処理を実行した。 dequeue()  $\rightarrow$  enqueue(220)  $\rightarrow$  dequeue()  $\rightarrow$  dequeue()  $\rightarrow$ enqueue(510)  $\rightarrow$  enqueue(790)  $\rightarrow$  dequeue()

実行が終了したときのキューの状態は (4) である。

③初期状態のスタックとキューに対して,次の順番で処理を実行した。 enqueue(pop())  $\rightarrow$  push(dequeue())  $\rightarrow$  pop()  $\rightarrow$  dequeue()  $\rightarrow$  pop()  $\rightarrow$  push(dequeue())  $\rightarrow$  enqueue(pop())

実行が終了したときのスタックの状態は (5) である。 実行が終了したときのキューの状態は (6) である。

**URL** 

### https://jken.sgec.or.jp/common/pdf/information/jken\_r6\_kaitei\_jsystem\_programming.pdf

(3) の解答群

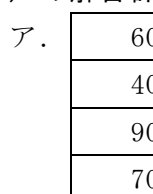

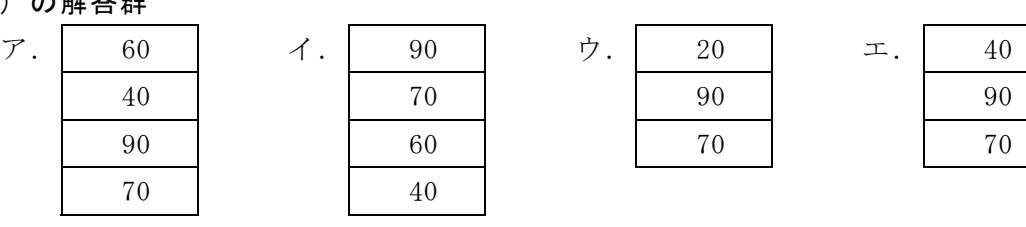

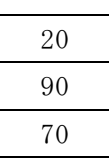

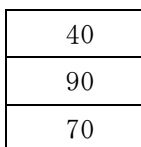

#### (4) の解答群

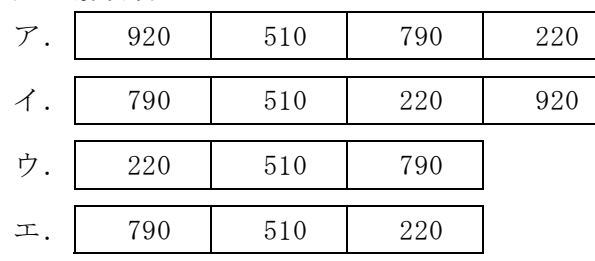

#### (5) の解答群

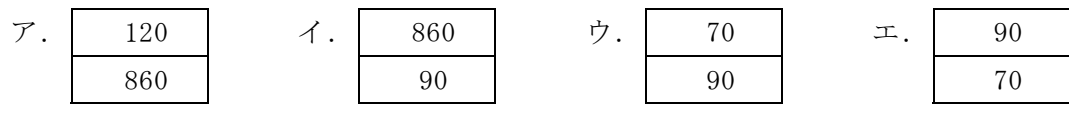

#### (6) の解答群

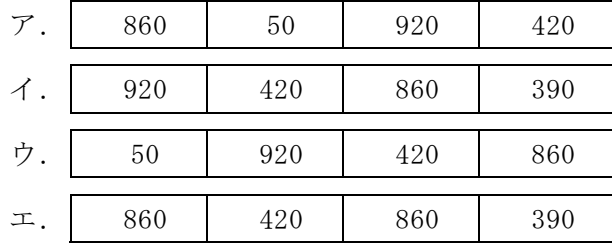

 $\bullet$ 

#### **URL はいかい URL**

https://jken.sgec.or.jp/common/pdf/information/jken\_r6\_kaitei\_jsystem\_programming.pdf

問題2 次の流れ図の説明を読み,各設問に答えよ。

[流れ図の説明]

ランダムに並んでいるアルファベットの文字を,アルファベットの昇順に並べ替え る流れ図である。

アルファベットの文字数は 10 であり,1次元配列 tbl[0]~tbl[9]の1要素に1文 字ずつ格納済みである。ここで使用されるアルファベットは a, b, c, d, e の5種類 のみであり,それ以外の文字は格納されていない。ただし,5種類すべての文字が使 用されているとは限らず,また,同じ文字が複数回出現することがある。

図1に,並べ替え前後の1次元配列 tbl[0]~tbl[9]を示す。

|  | $[0]$ $[1]$ $[2]$ $[3]$ $[4]$ $[5]$ $[6]$ $[7]$ $[8]$ $[9]$ |  |  |  |  |
|--|-------------------------------------------------------------|--|--|--|--|
|  |                                                             |  |  |  |  |
|  |                                                             |  |  |  |  |
|  | $[0]$ $[1]$ $[2]$ $[3]$ $[4]$ $[5]$ $[6]$ $[7]$ $[8]$ $[9]$ |  |  |  |  |
|  | tbl a a a c c d d d d d d                                   |  |  |  |  |

図1 並べ替え前(上)と並べ替え後(下)

[並べ替えの手順]

図2に示すように,使用可能な文字a~eは1次元配列moji[0]~moji[4]にあらかじ めアルファベットの昇順に設定されており,各文字の1次元配列tblにおける出現回 数を1次元配列 cnt [0] ~ cnt [4] の対応位置に求める。なお, 1次元配列 cnt [0] ~ cnt[4]には初期値として0が格納済みである。

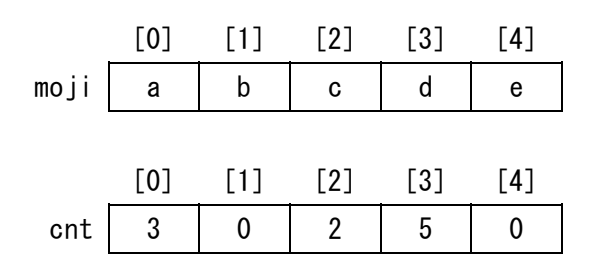

図2 使用可能文字と出現回数の配列

次に, 1次元配列cntの情報をもとに, 1次元配列tblにアルファベット順に使用文 字を格納し,並べ替えが終了する。

5

URL

https://jken.sgec.or.jp/common/pdf/information/jken\_r6\_kaitei\_jsystem\_programming.pdf

<設問1>次の流れ図中の に入れるべき適切な字句を解答群から選べ。

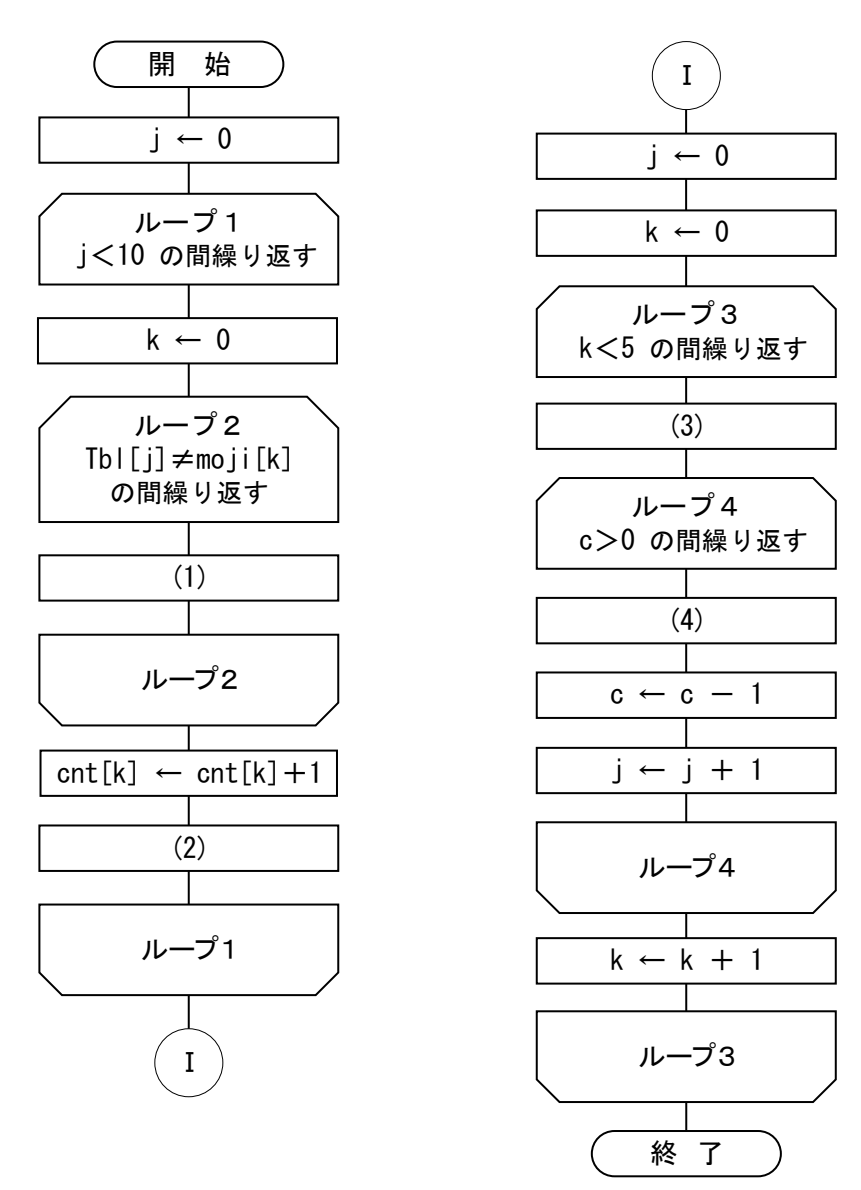

図3 並べ替えの流れ図

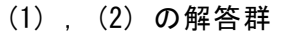

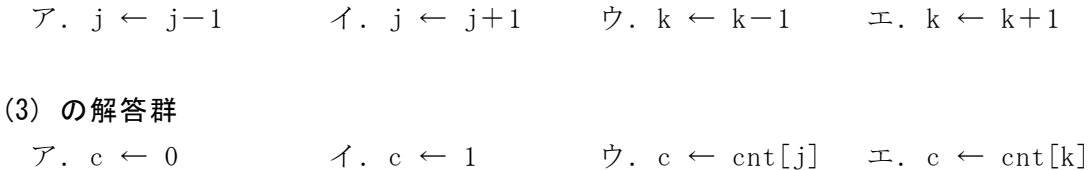

(4) の解答群

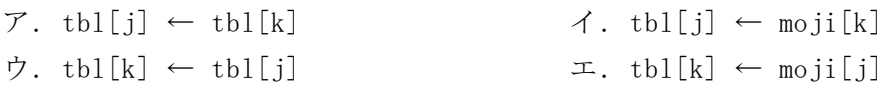

#### **URL**

#### https://jken.sgec.or.jp/common/pdf/information/jken\_r6\_kaitei\_jsystem\_programming.pdf

<設問2> 図3の流れ図に関する正しい記述を解答群から選べ。なお,流れ図は変更 しないものとする。

#### (5) の解答群

- ア.1次元配列 cnt の全要素は処理終了時に 0 になる
- イ.1次元配列 tbl に a~e 以外の文字が紛れていた場合,流れ図ではループから 抜け出すことができない
- ウ.1次元配列 tbl を拡張し 20 文字を格納した場合でも正しく並べ替えが行える

 $\boldsymbol{0}$ 

#### **URL はいかい URL**

https://jken.sgec.or.jp/common/pdf/information/jken\_r6\_kaitei\_jsystem\_programming.pdf

問題3 次の文字列の検索に関する記述を読み,各設問に答えよ。

[文字列の検索について]

文字列 tから文字列 s を検索する。文字列は1文字ずつ配列に格納されており,文 字列 t は配列 t, 文字列 s は配列 s に格納される。なお, 処理に必要な配列の領域は 十分に確保されており,配列の添え字は 0 から始まる。

<設問1> 次の文字列検索に関する記述中の | に入れるべき適切な字句を解 答群から選べ。

配列 s の先頭から連続する内容がすべて配列 t の一部と一致すれば,文字列が検索 できたことになる(図1)。

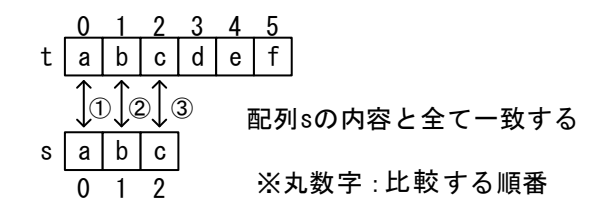

図1 検索する文字列が一致している場合

しかし,先頭から順番に比較している途中で不一致となる場合がある。図2の場合, t[0]と s[0]から順番に比較を始めたが, t[2]と s[2](3)で不一致となった。

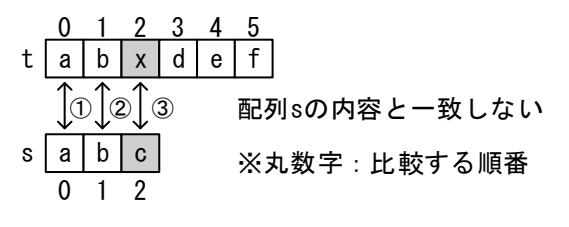

図2 検索する文字列が不一致となる場合の例1

次は t[1]と s[0]から順番に比較をする。図3の場合, t[1]と s[0](1)で一致しな い文字が出現するので,比較を中断する。次は t[2]と s[0]から順番に比較する。

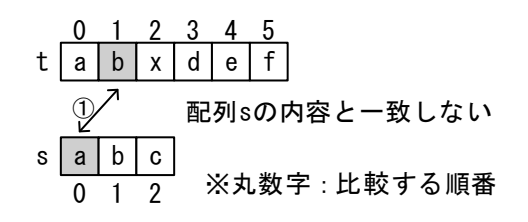

#### 図3 検索する文字列が不一致となる場合の例2

このように,比較の途中で一致しない文字が出現した場合は比較を開始する配列 t の位置を1つずつずらす。

ここで、配列tの文字数を tLen, 配列sの文字数を sLen, 比較を開始する配列t

### 令和6年(2024年)4月から選択問題(問題5)に改訂があります。 **URL はいかい URL**

https://jken.sgec.or.jp/common/pdf/information/jken\_r6\_kaitei\_jsystem\_programming.pdf

の位置を pt として配列 s[i](i=0,1,…)と1文字ずつ順番に比較をすることを考える。 比較をする要素は t[pt+i]と s[i]になるが,まだ検索対象の文字は十分残っている 場合に途中で不一致になれば、次の比較は t[ (1) | と s[0]から始める。なお, t[pt+i]と s[i]の比較において,i は最大で (2) である。また, pt+i が配列 t の最後に格納されている位置を超えてはならないので, pt は最大で (3) であ る。

(1) の解答群

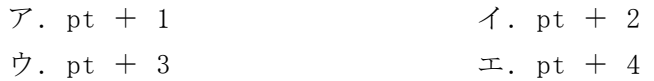

- (2) ,(3) の解答群
	- $\mathcal{T}$ . sLen-1  $\mathcal{T}$ . sLen-tLen ウ. tLen-1 エ. tLen-sLen
- <設問2>次の流れ図の説明を読み、流れ図中の に入れるべき適切な字句を 解答群から選べ。なお、流れ図中の空欄(3)は設問1の正解と同じものが入る。

[流れ図の説明]

配列 t の中に格納された文字列から配列 s に格納された文字列を検索し,検索でき た先頭位置を表示する流れ図である。ただし、検索できなかった場合は-1を表示す る。なお,配列 t と配列 s にはあらかじめデータが入力されているものとし,配列 t に格納された文字数は tLen,配列 s に格納された文字数は sLen に格納されている。

(4) の解答群

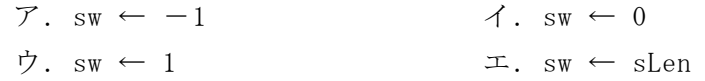

(5) の解答群

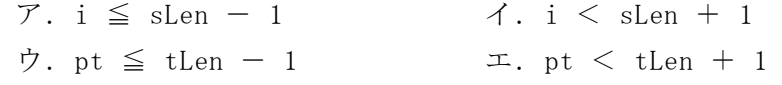

(6) の解答群

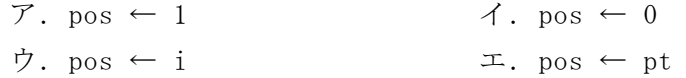

(7) の解答群

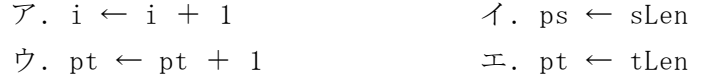

**URL** 

https://jken.sgec.or.jp/common/pdf/information/jken\_r6\_kaitei\_jsystem\_programming.pdf

[流れ図]

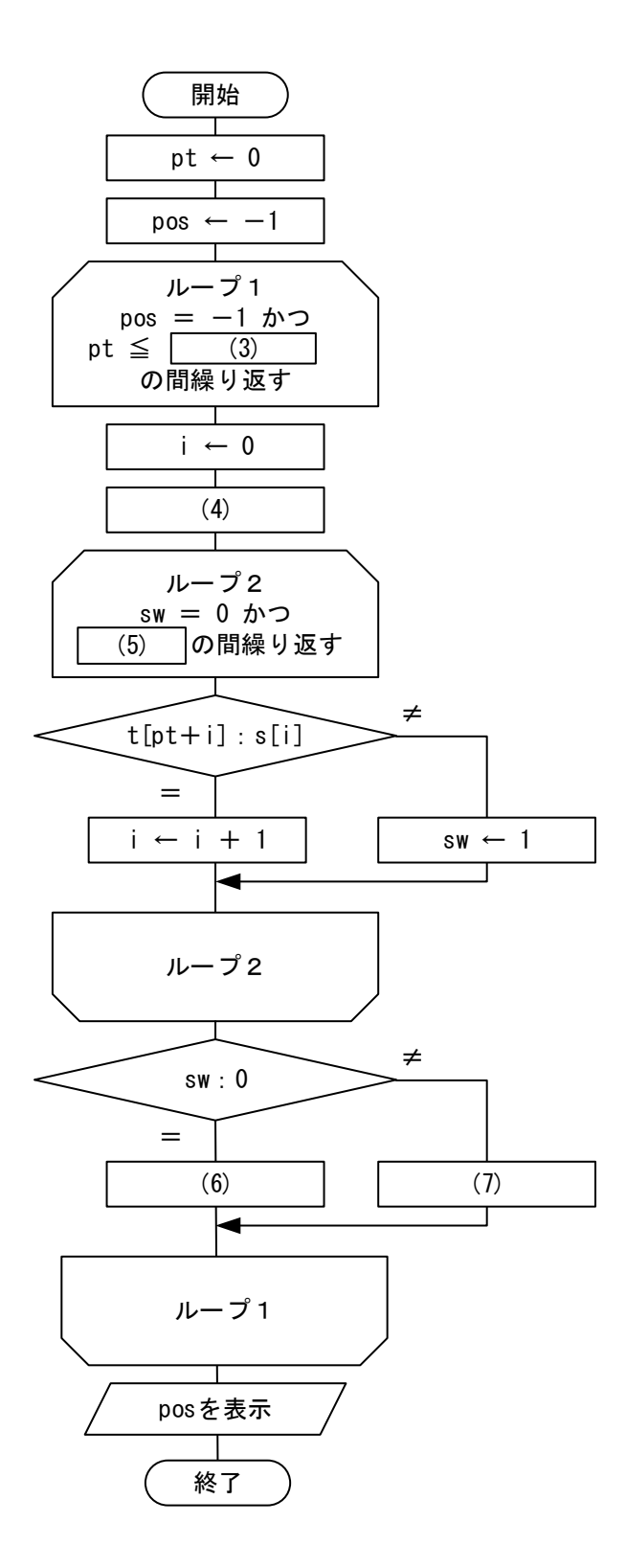

図4 配列 t から配列 s の文字列を検索する流れ図

### 令和6年(2024年)4月から選択問題(問題5)に改訂があります。 **URL はいかい URL**

https://jken.sgec.or.jp/common/pdf/information/jken\_r6\_kaitei\_jsystem\_programming.pdf

[ボイヤー・ムーア法について]

ボイヤー・ムーア法とは,比較する文字の順序を後方から前方にすることで無駄に なる比較を行わないようにするものである。なお,ここでは配列 t の文字列から配列 s の文字列を検索するものとする。

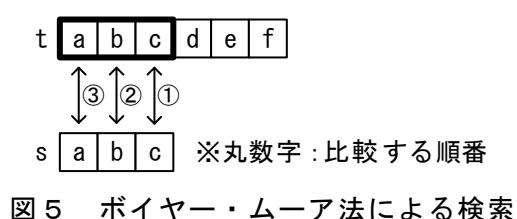

比較の途中で不一致になった場合は,それ以上の比較を止めて次の比較開始位置へ 進むが,次の比較開始位置は比較を開始した時の配列 t の文字が,配列 s に存在する かどうかにより次のように考える。

(ア) 配列 t で比較を開始した位置の文字が配列 s に存在しない

図6では不一致となった時の配列tの文字は"x"である。"x"は配列sに存在しない ので,次の比較開始位置を配列 s の文字数だけ移動した位置とする。

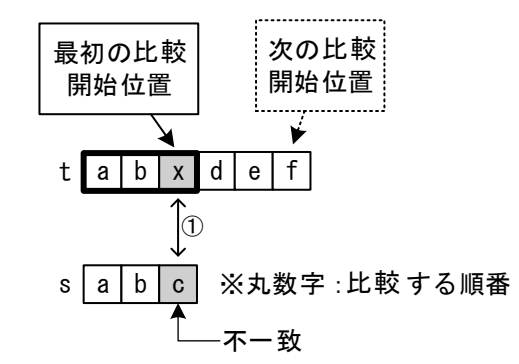

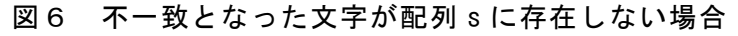

(イ) 配列 t で比較を開始した位置の文字が配列 s に存在する

図7では不一致となった時の配列tの文字は"a"である。"a"は配列sに存在するの で,配列sと配列tの文字位置を合わせるように移動量を調整する。

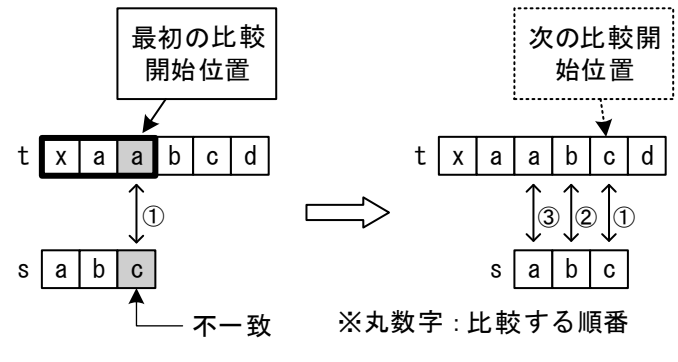

図7 不一致となった文字が配列 s に存在する場合

**1** 

### 令和6年(2024年)4月から選択問題(問題5)に改訂があります。 **URL はいかい URL**

https://jken.sgec.or.jp/common/pdf/information/jken\_r6\_kaitei\_jsystem\_programming.pdf

(イ)の移動量は,配列 s の中での文字の位置によって異なる。ここでは,「配列 sの文字数 - 文字の位置 - 1」として計算する。ただし、文字の位置は 0 から始 まる。また,配列sの末尾の文字は移動量を配列sの文字数とし,同じ文字が複数存 在した場合は一番小さい値とする。

ここで,配列 s の文字の移動量を配列 m の対応する位置に格納するとすれば図8の ようになる。

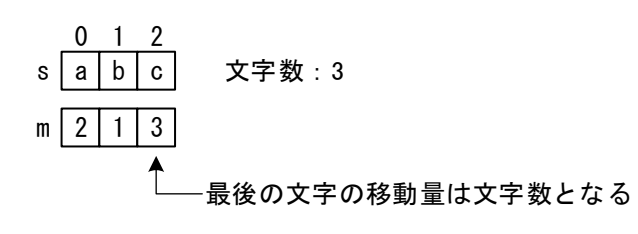

図8 配列 s と移動量を格納する配列 m

<設問3> 図9の に入れるべき適切な字句を解答群から選べ。

配列 s が"aybabx"とすれば、配列 m に格納される値は次の図9のようになる。

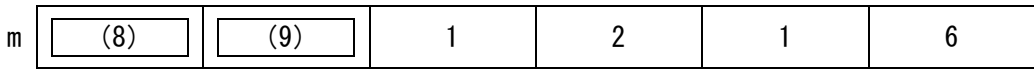

図9 配列 m の内容

(8) ,(9) の解答群

ア.2 イ.3 ウ.4 エ.5

<設問4>次の流れ図の説明を読み、流れ図中の に入れるべき適切な字句を 解答群から選べ。

[流れ図の説明]

配列 s の文字に対する移動量を配列 m へ求めて返却する移動量計算である。

流れ図中で用いる配列 s には文字列の 1 文字ずつが先頭から順番に設定されており, その文字数は変数 sLen に設定されているものとする。また,配列 m の大きさは配列 s と同じとする。

(10) の解答群

 $\mathcal{T}$ . m[sLen - 1] ← sLen  $\mathcal{A}$ . m[sLen - 1] ← sLen - 1  $\dot{\triangledown}. \mathsf{m}[\text{slen}] \leftarrow \text{slen} \qquad \qquad \mathbb{E}. \mathsf{m}[\text{slen}] \leftarrow \text{slen} - 1$ 

### 6 (2024 ) 4 (5) **URL はいかい URL**

https://jken.sgec.or.jp/common/pdf/information/jken\_r6\_kaitei\_jsystem\_programming.pdf

[流れ図]

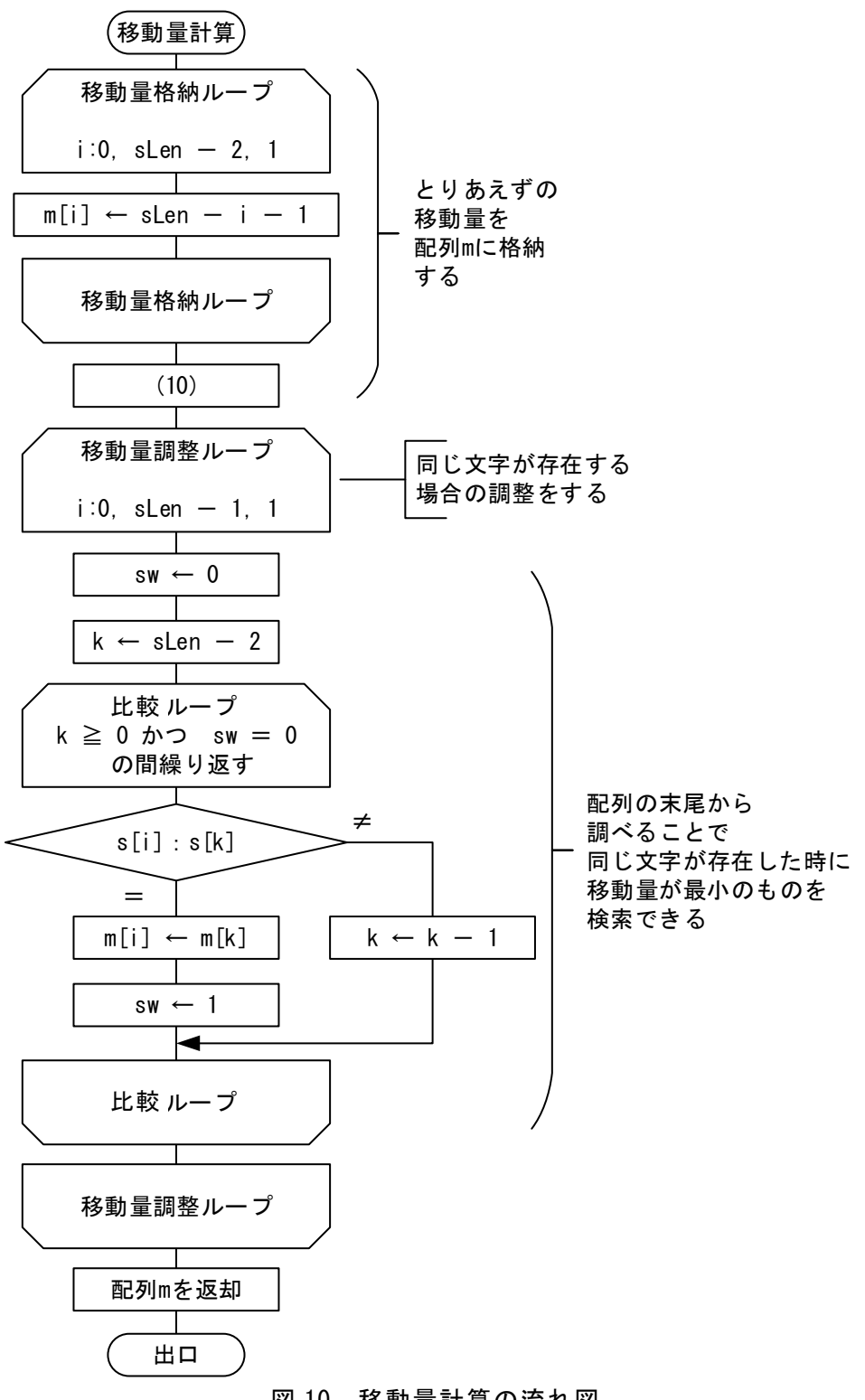

図 10 移動量計算の流れ図

#### **URL はいかい URL**

https://jken.sgec.or.jp/common/pdf/information/jken\_r6\_kaitei\_jsystem\_programming.pdf

問題4 次のプログラムの説明および擬似言語の記述を読み,各設問に答えよ。

 情報の圧縮は,その情報の性質を保ったままデータ量を減らすために、別のデータ 形式に変換する処理である。圧縮の方法には様々なものがある。

[プログラムの説明]

英字で構成される文字列の圧縮・展開をランレングス符号化で行うプログラムであ る。ランレングス符号化とは同じデータ(英字)が連続して出現することに着目して圧 縮する方法であり,4文字以上連続している場合に圧縮対象文字と,制御文字(\$), その個数の組み合わせで次のような形式で符号化し,3文字以下の場合は,圧縮は行 わない。なお,連続する同一データの個数は最大26とし,個数4~26はD~Zで表す。

圧縮対象文字|制御文字(\$)|個数

例

① v\$Hww : データ v が 8 個連続し,データ w が 2 個連続する

② x\$Dy\$G : データ x が 4 個連続し,データ y が 7 個連続する

ここで,圧縮前の文字列は255文字以内であり,圧縮は関数Comp,展開は関数DeComp で行う。

関数 Comp では,配列 In\_data に格納されている圧縮前の文字列を受け取り,圧縮 後の文字列を配列 Out data に格納する。なお, In len, Out len は, それぞれ配列 In data と配列 Out data に格納されている文字列の長さである。

なお,ここで扱う配列は十分な大きさがあり,未使用の領域には NULL が設定され ている。

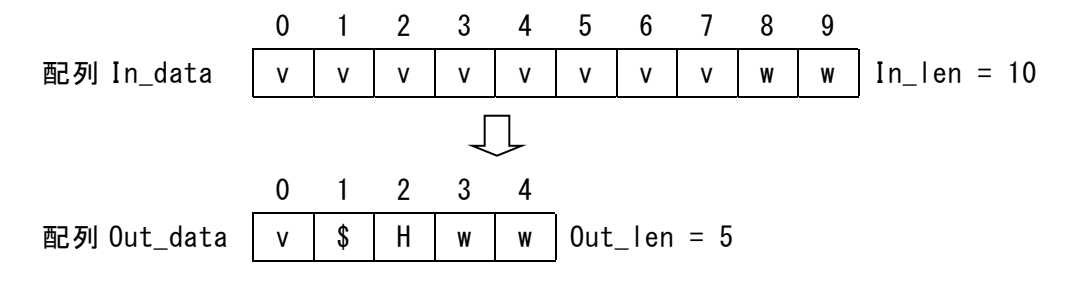

図1 圧縮処理による文字列の変化

**URL はいかい URL** 

#### https://jken.sgec.or.jp/common/pdf/information/jken\_r6\_kaitei\_jsystem\_programming.pdf

関数 DeComp では、配列 Out\_data に格納されている圧縮されている文字列を受け取 り,展開後の文字列を配列 In\_data に格納する。

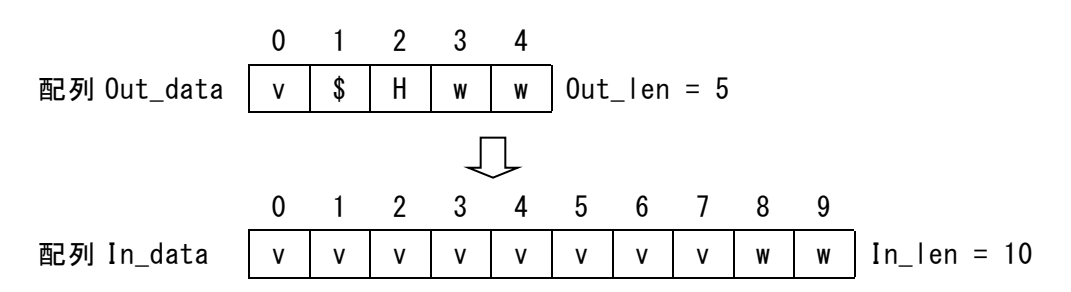

#### 図2 展開処理による文字列の変化

関数Compと関数DeCompで使用している関数ToAlphaと関数ToIntの仕様は次の通り である。

[関数 ToAlpha の仕様]

整数1,2,…,26を順に英字 A,B,…,Zに変換する。

| 引数/返却値 | データ型 | 意味              |
|--------|------|-----------------|
| 引数     | 整数型  | 整数1, 2, …, 26の値 |
| 返却值    | 文字型  | 引数に対応した英字       |

[関数 ToInt の仕様]

英字 A,B,…,Zを順に整数1,2,…,26に変換する。

| 引数/<br>/返却値 | データ型 | 意味               |
|-------------|------|------------------|
| 引数          | 文字型  | 英字 A, B, …, Zの文字 |
| 返却值         | 整数型  | 引数に対応した整数の値      |

[擬似言語の記述形式の説明]

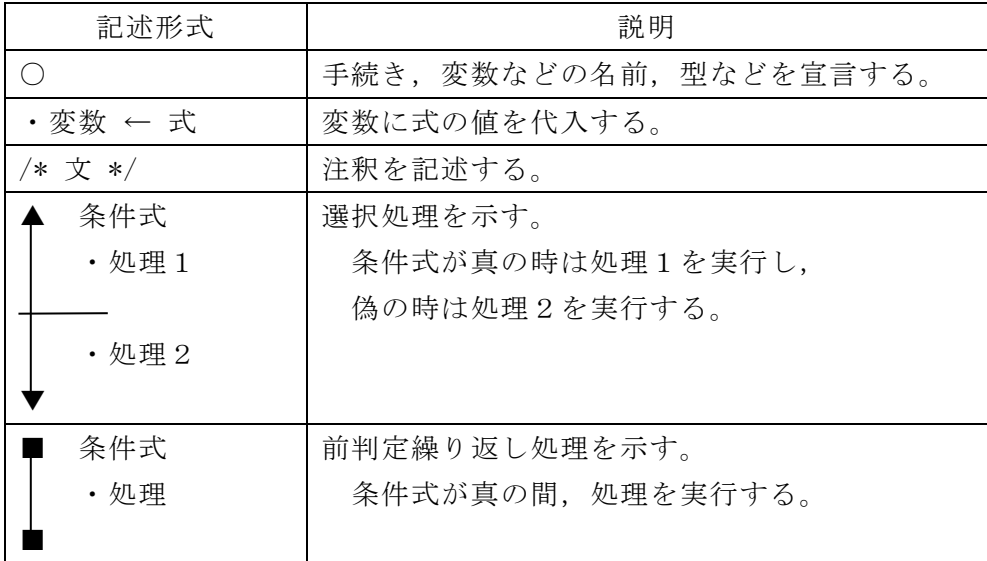

**URL はいかい URL** 

https://jken.sgec.or.jp/common/pdf/information/jken\_r6\_kaitei\_jsystem\_programming.pdf

[演算子と優先順位]

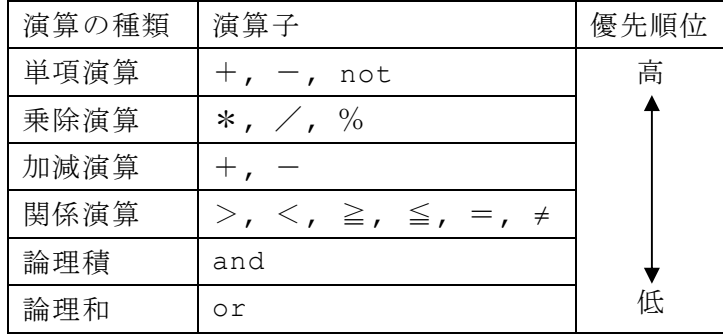

注記 整数同士の除算では,整数の商を結果として返す。%演算子は剰余算を表す。

[プログラム]

〇関数 **Comp**(文字型配列:**In\_data[]**,**Out\_data[]**,整数型:**In\_len**) 〇整数型:**cnt, i, j, k, m, Out\_len;** 〇文字列型:**work;** /\* 文字列の圧縮 \*/ ・**i** ← **0**   $\cdot$ **k**  $\leftarrow$ **0** ■ **k < In\_len**  ・**work** ← **In\_data[k]**   $\cdot$  cnt  $\leftarrow$  1  $\cdot$  m  $\leftarrow$  k + 1 ■ **m < In\_len**  ▲ **work** = **In\_data[m]**   $\cdot$  cnt  $\leftarrow$  cnt + 1  $\cdot$ **m**  $\leftarrow$ **m** + 1 ・**break**   $\blacksquare$  ■ ▲ **cnt** ≧ **4** ・**Out\_data[i]** ← **work**  ・**Out\_data[i+1]** ← **'\$'**  ・**Out\_data[i+2]** ← **ToAlpha(cnt)**   $\cdot$  (1) ・**j** ← **0**  ■ **j < cnt**  ・**Out\_data[i]** ← **work**   $\cdot$  (2) ■ ▼ ・**k** ← **m**  ■

プログラミングスキル

### **URL はいかい URL**

https://jken.sgec.or.jp/common/pdf/information/jken\_r6\_kaitei\_jsystem\_programming.pdf

・**Out\_len** ← i ・**return Out\_len** α 〇関数 **DeComp**(文字型配列:**In\_data[]**,**Out\_data[]**,整数型:**Out\_len**) 〇整数型:**cnt, i, j, k, In\_len;** 〇文字列型:**work;** /\* 文字列の展開 \*/  $\cdot i \leftarrow 0$  $\cdot$ **k**  $\leftarrow$ **0** ■ **k < Out\_len - 1**   $\triangle$  Out data[k+1] = '\$'  $\cdot$  cnt ← ToInt(Out data[k+2])  $\cdot$ **j**  $\leftarrow$  0 ■ **j < cnt**   $\cdot$  In data[i]  $\leftarrow$  Out data[k]  $(2)$  ■ ・ (3) ・**In\_data[i]** ← **Out\_data[k]**   $(4)$  ▼ ■  $k = 0$ ut len - 1 ・**In\_data[i]** ← **Out\_data[k]**  ▼ ・**In\_len** ← i ・**return In\_len**  <設問1> プログラム中の に入れるべき適切な字句を解答群から選べ。 (1) の解答群 ア.**i** ← **i + 1** イ.**i** ← **i + 3** ウ.**i** ← **i + cnt** (2) ,(4) の解答群  $\begin{array}{ccc} \nabla. \mathbf{i} \leftarrow \mathbf{i} + 1, \ \mathbf{j} \leftarrow \mathbf{j} + 1 \n\end{array}$   $\begin{array}{ccc} \n\end{array}$   $\begin{array}{ccc} \n\end{array}$   $\begin{array}{ccc} \n\end{array}$   $\begin{array}{ccc} \n\end{array}$   $\begin{array}{ccc} \n\end{array}$   $\begin{array}{ccc} \n\end{array}$   $\begin{array}{ccc} \n\end{array}$   $\begin{array}{ccc} \n\end{array}$ ウ.**j** ← **j + 1**,**k** ← **k + 1** エ.**j** ← **j + 1**,**k** ← **j + 1** (3) の解答群 ア.k ← k **+ 1** イ.k ← k **+ 2**  ウ.k ← k **+ 3**

#### https://jken.sgec.or.jp/common/pdf/information/jken\_r6\_kaitei\_jsystem\_programming.pdf

<設問2> 次のプログラムの結果に関する記述中の に入れるべき適切な字 句を解答群から選べ。

 関数 Comp において,次の文字列が In\_data に引き渡された場合,プログラム中の  $\alpha$ 部分の Out\_len の値は (5) となる。

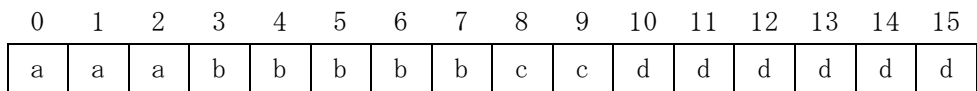

#### (5) の解答群

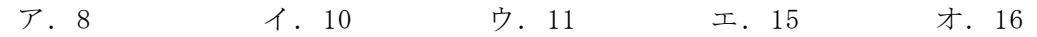

**URL** 

https://jken.sgec.or.jp/common/pdf/information/jken\_r6\_kaitei\_jsystem\_programming.pdf

### <選択問題>

選択問題は問題から1つ選択し解答せよ。 選択した問題は必ず,解答用紙「選択欄」にマークすること。 ※選択欄にマークがなく,解答のみの場合は採点を行いません。

各構成は以下のとおり。

選択問題

 $\sqrt{ }$ 

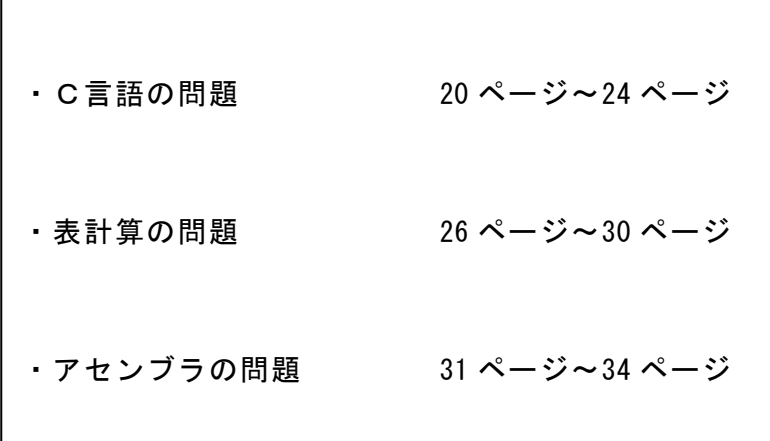

**URL はいかい URL** 

https://jken.sgec.or.jp/common/pdf/information/jken\_r6\_kaitei\_jsystem\_programming.pdf

#### 選択問題 C言語の問題

次の宅配料金計算に関する記述を読み,各設問に答えよ。

[宅配料金について]

荷物 1 個あたりの宅配料金は,重量と長さ(以下,大きさ)によって 6 つに分けられ た区分と発着地域により決まる。なお,ここで扱う荷物の重量は 25000g 以下,縦・ 横・高さの三辺を足した長さ(以下,長さ)は 1600mm 以下であるものとし,配達地域 は日本国内に限定する。

次の表1は,重量と長さの基準を区分ごとに分けたものである。

| 区分 | 最大重量 (g) | 最大長(mm) |  |  |  |  |  |
|----|----------|---------|--|--|--|--|--|
|    | 2000     | 600     |  |  |  |  |  |
| 2  | 5000     | 800     |  |  |  |  |  |
| 3  | 10000    | 1000    |  |  |  |  |  |
|    | 15000    | 1200    |  |  |  |  |  |
| 5  | 20000    | 1400    |  |  |  |  |  |
|    | 25000    | 1600    |  |  |  |  |  |

表1 大きさの区分

重量と長さのそれぞれの区分で大きい方の区分が適用される。例えば,重量が 3000g で長さが 1100mm の場合は大きさの区分は 4 になり,重量が 23000g で長さが 500mm の 場合は大きさの区分は 6 になる。

発着地域は,日本国内を 12 の地域に分けたものとする。宅配料金は大きさの区分 と発着地域により決定する。ここでは 10 種類の発着地域区分を扱う。次の表2は, 大きさの区分ごとに定めた宅配料金である。

|        |                |      |      |      |      | 発着地域区分 |      |      |      |      |      |
|--------|----------------|------|------|------|------|--------|------|------|------|------|------|
|        |                |      | 2    | 3    | 4    | 5      | 6    |      | 8    | 9    | 10   |
| 大      |                | 900  | 1000 | 1100 | 1200 | 1400   | 1500 | 1600 | 1700 | 1800 | 2000 |
| き      | $\overline{2}$ | 1100 | 1200 | 1300 | 1500 | 1600   | 1700 | 1800 | 1900 | 2000 | 2600 |
| さ      | 3              | 1300 | 1500 | 1600 | 1700 | 1800   | 1900 | 2000 | 2200 | 2300 | 3200 |
| の      | 4              | 1600 | 1700 | 1800 | 1900 | 2000   | 2100 | 2300 | 2400 | 2500 | 3700 |
| 区<br>分 | 5              | 1800 | 1900 | 2000 | 2200 | 2300   | 2400 | 2500 | 2600 | 2700 | 4300 |
|        | 6              | 2000 | 2100 | 2300 | 2400 | 2500   | 2600 | 2700 | 2800 | 3000 | 4800 |

表2 宅配料金

0

### 6 (2024 )4 (5) **URL はいかい URL**

#### https://jken.sgec.or.jp/common/pdf/information/jken\_r6\_kaitei\_jsystem\_programming.pdf

次の表3は、12 の発着地域による発着地域区分を表したものである。例えば、"3" の地域から"6"の地域へ送る場合の発着地域区分は"2"になり、表2から大きさの区分 と合わせて料金を決定する。

|        |                 |             |                |                |                |                | 発地域            |                |                |                |                |                |    |
|--------|-----------------|-------------|----------------|----------------|----------------|----------------|----------------|----------------|----------------|----------------|----------------|----------------|----|
|        |                 | 1           | $\overline{2}$ | 3              | 4              | 5              | 6              | 7              | 8              | 9              | 10             | 11             | 12 |
|        | 1               | $\mathbf 1$ | 3              | $\overline{4}$ | 5              | 5              | 6              | $\overline{6}$ | 8              | 9              | 9              | 10             | 10 |
|        | $\overline{2}$  | 3           | $\mathbf{1}$   | 1              | $\overline{2}$ | $\overline{2}$ | 3              | 3              | 4              | 5              | 5              | 7              | 8  |
|        | 3               | 4           | 1              | 1              | 1              | 1              | $\overline{2}$ | $\overline{2}$ | 3              | 5              | 5              | $\overline{7}$ | 7  |
|        | 4               | 5           | $\overline{2}$ | 1              | 1              | 1              | $\mathbf 1$    | 1              | $\overline{2}$ | 3              | 3              | 5              | 5  |
|        | 5               | 5           | $\overline{2}$ | $\mathbf 1$    | $\mathbf 1$    | 1              | $\mathbf 1$    | $\mathbf 1$    | $\overline{2}$ | 3              | 3              | 5              | 6  |
| 着<br>地 | $6\phantom{.}6$ | 6           | 3              | $\overline{2}$ | $\mathbf{1}$   | 1              | $\mathbf{1}$   | 1              | $\mathbf{1}$   | $\overline{2}$ | $\overline{2}$ | 3              | 6  |
| 域      | 7               | 6           | 3              | 2              | 1              | 1              | 1              | 1              | 1              | 2              | $\overline{2}$ | 3              | 5  |
|        | 8               | 8           | $\overline{4}$ | 3              | $\overline{2}$ | $\overline{2}$ | $\mathbf 1$    | $\mathbf{1}$   | $\mathbf{1}$   | 1              | $\mathbf{1}$   | $\mathbf{2}$   | 5  |
|        | 9               | 9           | 5              | 5              | 3              | 3              | $\overline{2}$ | $\mathbf{2}$   | $\mathbf{1}$   | 1              | $\mathbf{1}$   | 1              | 5  |
|        | 10              | 9           | 5              | 5              | 3              | 3              | $\overline{2}$ | $\mathbf{2}$   | $\mathbf{1}$   | 1              | $\mathbf{1}$   | $\mathbf{2}$   | 5  |
|        | 11              | 10          | 7              | 7              | 5              | 5              | 3              | 3              | $\overline{2}$ | $\mathbf 1$    | $\overline{2}$ | 1              | 4  |
|        | 12              | 10          | 8              | 7              | 5              | 6              | 6              | 5              | 5              | 5              | 5              | 4              | 1  |

表3 発着地域による発着地域区分

<設問1> 次の宅配料金の算出に関する記述中の に入れるべき適切な字句 を解答群から選べ。

次の場合の宅配料金を計算する。

- ・重量 4300g
- ・長さ 1155mm
- ・発地域 3
- ・着地域 9

表1より,重量での区分は (1) ,長さでの区分は (2) になるので、大き さの区分は (2) である。

表3より、発着地域における発着地域区分は (3) である。 よって、宅配料金は表2より (4) 円となる。

(1) ~ (3) の解答群

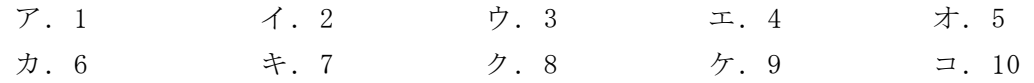

**URL はいかい URL** 

https://jken.sgec.or.jp/common/pdf/information/jken\_r6\_kaitei\_jsystem\_programming.pdf

(4) の解答群

- ア.2000 イ.2100 ウ.2300 エ.2600
- <設問2>次のプログラムの説明を読み、プログラム中の<br> 切な字句を解答群から選べ。
- [プログラムの説明]

重量と長さを受け取り,大きさの区分を返却する関数 getKubun である。

重量と長さの基準は,それぞれ weight.csv,length.csv という CSV 形式のファイ ルに図1のように記録されている。それぞれ基準値と区分の値を 1 行に記録している。

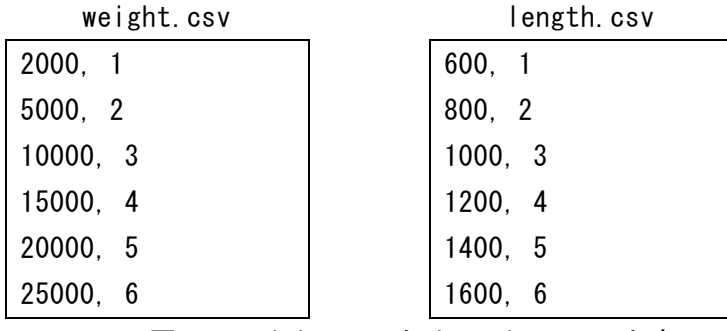

図1 weight.csv と length.csv の内容

[関数の説明]

getKubun 関数

- 引 数:weight(重量:整数値),length(長さ:整数値)
- 機 能:重量の区分と長さの区分を求め,大きい方を大きさの区分として返却する。 同値の場合はどちらを選択しても良い。
- 戻り値:大きさの区分の値。ただし,上限値を超えた場合またはファイル入力時に 障害があった場合は-1。

srcKubun 関数

- 引 数: filename(ファイル名:文字列), size(重量または長さ:整数値)
- 機 能:filename で与えられた CSV 形式のファイルから基準値と区分の値を読み, size で与えられた重量または長さに合致する区分を求める。
- 戻り値:区分の値。ただし,上限値を超えた場合またはファイル入力時に障害があっ た場合は-1。

### 令和6年(2024年)4月から選択問題(問題5)に改訂があります。 **URL はいかい URL**

https://jken.sgec.or.jp/common/pdf/information/jken\_r6\_kaitei\_jsystem\_programming.pdf

```
[プログラム] 
 int getKubun(int weight, int length) { 
      int kubunW, kubunL, result;
      0000kubunW = srcKubun("weight.csv", weight); /* 重量の検索 */ 
      0000kubunL = srcKubun("length.csv", length); /* 大きさの検索 */ 
      result = -1;if ( (5) ) {
          00000000if ( (6) ) { 
               result = kubunL;00000000} else { 
              result = kubunW;00000000} 
      0000} 
      0000return result; 
  } 
  int srcKubun(char *filename, int size) { 
      FILE *fp;
      int limit, kubun, result;
      result = -1;0000fp = fopen(filename, "rt"); 
      0000if ( (7) ) { 
          00000000printf("open error: %s¥n", filename); 
      0000} else { 
          00000000while( fscanf(fp, "%d, %d", &limit, &kubun) != EOF) { 
               if ( (8) ) {
                   result = kubun;break;
  000000000000} 
          b
      0000} 
      fclose(fp);
      0000return result; 
 } 
(5) ,(6) の解答群 
 ア.kubunL > kubunW イ.kubunL > 0
  ウ.kubunW > kubunL エ.kubunW > 0
 \overline{\lambda}. kubunL > 0 && kubunW > 0 \overline{\lambda}. kubunL > 0 || kubunW > 0
  キ.kubunL == -1 && kubunW == -1 ク.kubunL == -1 || kubunW == -1
```
#### **URL**

https://jken.sgec.or.jp/common/pdf/information/jken\_r6\_kaitei\_jsystem\_programming.pdf

- (7) の解答群  $7.$  **fp == -1**  $\angle$   $\angle$  **fp == '¥n'** ウ.**fp == EOF** エ.**fp == NULL** (8) の解答群 ア.**limit < size** イ.**limit <= size**
	- ウ.**limit > size** エ.**limit >= size**

https://jken.sgec.or.jp/common/pdf/information/jken\_r6\_kaitei\_jsystem\_programming.pdf

問題を読みやすくするために, このページは空白にしてあります。

Ξ

**URL はいかい URL** 

https://jken.sgec.or.jp/common/pdf/information/jken\_r6\_kaitei\_jsystem\_programming.pdf

#### 選択問題 表計算の問題

次の表計算ソフトの記述を読み,各設問に答えよ。

この問題で使用する表計算ソフトの仕様は下記のとおりである。

AND 関数

論理式のすべての評価が真であれば真,1 つでも偽であれば偽を返す。 書式: AND (論理式 1, 論理式 2, …)

#### COUNTIF 関数

範囲に含まれるセルのうち,条件に一致するセルの個数を返す。 書式:COUNTIF(範囲,条件)

#### IF 関数

条件が真のときに真の場合、偽のときに偽の場合の計算結果や値を返す。 書式: IF(条件, 真の場合, 偽の場合)

#### IFERROR 関数

 値にエラーが無ければ値を返し,そうでなければエラーの場合の値を返す 書式:IFERROR(値, エラーの場合の値)

ISERROR 関数

 値がエラーのときに TRUE を返し、そうでなければ FALSE を返す。 書式:ISERROR(値)

#### MONTH 関数

日付を表すシリアル値から月の値(1~12)を返す。 書式:MONTH(シリアル値)

#### OR 関数

論理式の評価が 1 つでも真であれば真,すべて偽であれば偽を返す。 書式: OR (論理式 1, 論理式 2, …)

#### VLOOKUP 関数

検索範囲から,検索値を探し,位置で指定した列の値を返す。位置は1から始まる 相対的な値であり,左から何番目の列かを示す。 検索方法は 0 または 1 を指定 し,0 の場合は完全に一致する値を,1 の場合は検索値以下の最大値を探す。 書式: VLOOKUP(検索値, 検索範囲, 位置, 検索方法)

**URL** 

https://jken.sgec.or.jp/common/pdf/information/jken\_r6\_kaitei\_jsystem\_programming.pdf

YEAR 関数

日付を表すシリアル値から西暦年を表す 4 桁の整数(1900~9999)を返す。 書式:YEAR(シリアル値)

式

=に続いて計算式や関数などを入力する。

セル番地の絶対参照

セル番地に\$を付けることで,絶対番地(絶対参照)を表す。

別シートの参照

ワークシート名に「!」を付けてセル位置を指定することにより、別のワークシート を参照できる。

例:ワークシート名「集計」のセル A1 を参照する場合は,「集計!A1」と記述する。

 J社では,表計算ソフトを使用して社員の健康診断情報を管理している。社員は 30 名おり,「社員表」ワークシートの2行目から 31 行目にまとめられている。本年度健 康診断の結果が診療機関から CSV 形式で送られてきたため,ダウンロードし「本年度 健診結果」ワークシートの2行目から 26 行目に入力した。なお,身長の単位は㎝,体 重の単位は㎏である。また,各検査結果の判定の見方は「判定表」ワークシートに入力 した。

|                |       | B    | C  |            |            |            |
|----------------|-------|------|----|------------|------------|------------|
|                | 社員番号  | 氏名   | 性別 | 生年月日       | 入社年月日      | 所属ID       |
| $\overline{2}$ | 12096 | 門田正二 | 男  | 1969/06/03 | 1991/04/01 | E01        |
| 3              | 12111 | 塩見清佳 | 女  | 1971/01/28 | 1993/10/01 | E01        |
| 4              | 12886 | 佐伯三平 | 男  | 1973/07/17 | 1995/07/01 | E01        |
| 5              | 13128 | 矢吹隆明 | 男  | 1975/09/24 | 1997/10/01 | E01        |
| 6              | 13438 | 高岡千咲 | 女  | 1985/01/24 | 2007/04/01 | <b>S01</b> |
|                |       |      |    |            |            |            |
| 31             | 22382 | 毛利文隆 | 男  | 1968/08/31 | 1990/09/01 | E01        |

図1 「社員表」ワークシート

|    |            |         |   |            |            |    |   |   |   |   | N |                             |  |
|----|------------|---------|---|------------|------------|----|---|---|---|---|---|-----------------------------|--|
|    | 受診年月日      | 社員番号 性別 |   | 身長         | 体重         | 血圧 |   |   |   |   |   | 血中脂質 肝機能 血糖 尿 貧血 心電図検査 眼底検査 |  |
|    | 2020/06/01 | 15084   | 女 | 159.9      | 49.<br>. 9 | A  |   |   | A | A |   |                             |  |
|    | 2020/06/01 | 19057   | 男 | 73.<br>0   | 58.        | A  |   | A | A | A | А |                             |  |
|    | 2020/06/02 | 15651   | 女 | 55.<br>8   | 55.9       | A  | A | A | A | A | А |                             |  |
|    | 2020/06/02 | 16231   | 女 | 55.<br>8   | 48.        | A  | A | A | A | A | А |                             |  |
|    | 2020/06/02 | 18434   | 女 | 56.<br>. 5 | 50.6       | A  | A | A | A | C | А |                             |  |
|    |            |         |   |            |            |    |   |   |   |   |   |                             |  |
| 26 | 2020/11/   | 21398   | 男 | 73         | 96.<br>5   | A  |   |   |   |   |   |                             |  |

図2 「本年度健診結果」ワークシート

### 6 (2024 ) 4 (5) **URL はいかい URL**

https://jken.sgec.or.jp/common/pdf/information/jken\_r6\_kaitei\_jsystem\_programming.pdf

|               | А  |                         |
|---------------|----|-------------------------|
|               | 判定 | 所見                      |
| $\mathcal{P}$ | А  | なし                      |
| 3             | B  | わずかに異常を認めるが、日常生活に差し支えなし |
| 4             |    | 継続して治療を受ける必要あり          |
| 5             |    | 日常生活に注意し、経過観察が必要あり      |
| 6             |    | 再検査が必要あり                |

図3 「判定表」ワークシート

<設問1> 次の「本年度健診結果」ワークシートの拡張に関する記述中の に 入れるべき適切な字句を解答群から選べ。

|    | 社員番号性別 |   | 生年月日       |    | 年齢 受診年月日                      | 身長 体重             | BMI |   |   |   |   | 血圧 血中脂質 肝機能 血糖 尿 貧血 心電図検査 眼底検査再検査数 |  |
|----|--------|---|------------|----|-------------------------------|-------------------|-----|---|---|---|---|------------------------------------|--|
|    | 12096  | 男 | 1969/06/03 | 51 | 2020/11/11                    | $172.1$ 61.5 20.8 |     |   |   | A | A |                                    |  |
|    | 12111  | 女 | 1971/01/28 | 50 | 2020/06/03 153.9 75.3 31.8    |                   |     |   |   | A | A |                                    |  |
|    | 13128  | 男 | 1975/09/24 | 45 | 2020/06/05 174. 2 60. 8 20. 0 |                   |     | A |   | A | E |                                    |  |
|    | 13438  | 女 | 1985/01/24 | 36 | 2020/06/03 156, 8 48, 4 19, 7 |                   |     |   |   | A | A |                                    |  |
|    | 14023  | 女 | 1980/05/05 | 40 | 2020/06/03 161. 7 57. 0 21. 8 |                   |     |   | В | A | A |                                    |  |
|    |        |   |            |    |                               |                   |     |   |   |   |   |                                    |  |
| 26 | 22382  | 男 | 1968/08/31 | 52 | 2020/11/12 176, 2 74, 8 24    |                   |     |   |   | A | A |                                    |  |

図4 拡張した「本年度健診結果」ワークシート

・A 列に社員番号を,E 列に受診年月日を移動し,社員番号の昇順に並べ替えた。

- ・C 列の生年月日は,「社員表」ワークシートから社員番号で検索をして表示する。セ ル C2 に次の式を入力し、セル C3~C26 まで複写した。
- $=$  (1)
- ・D 列は年齢を表示する。なお,年齢は当該年度(4 月 1 日~翌年 3 月 31 日)で求める ため,受診年月日が誕生日前だとしても誕生日を迎えたものとする。セル D2 に次 の式を入力し,セル D3~D26 まで複写した。
- $= IF($  (2) , YEAR(E2) YEAR(C2) + 1, IF( (3) , YEAR(E2) - YEAR(C2) - 1, YEAR(E2) - YEAR(C2)))
- ·H 列は BMI を表示する。BMI は肥満度を表す数値であり,体重(kg)÷身長(m)÷身長 (m)で計算をする。セル H2 に次の式を入力し,セル H3~H26 まで複写した。
- $= (4)$

・Q 列は再検査数を表示する。セル Q2 に次の式を入力し,セル Q3~Q26 まで複写した。

 $= | (5)$ 

0

**URL はいかい URL** 

https://jken.sgec.or.jp/common/pdf/information/jken\_r6\_kaitei\_jsystem\_programming.pdf

- (1) の解答群
	- ア.VLOOKUP(A\$2, 社員表!\$A2:\$D31, 4, 0)
	- イ.VLOOKUP(A\$2, 社員表!A2:D31, 4, 0)
	- ウ.VLOOKUP(A2, 社員表!A2:D31, 4, 0)
	- エ.VLOOKUP(A2, 社員表!A\$2:D\$31, 4, 0)
- (2) ,(3) の解答群
	- $\mathcal{T}$ . AND (MONTH (C2) > 3, MONTH (E2) > 3)  $\uparrow$ . AND (MONTH (C2) > 3, MONTH (E2) < 4) ウ. AND (MONTH  $(C2)$  < 4, MONTH  $(E2)$  > 3)  $\pm$ . OR(MONTH(C2) > 3, MONTH(E2) > 3)
	- $\pm$  OR(MONTH(C2) > 3, MONTH(E2) < 4)
	- $\pi$ . OR(MONTH(C2) < 4, MONTH(E2) > 3)
- (4) の解答群

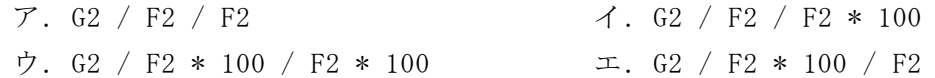

(5) の解答群

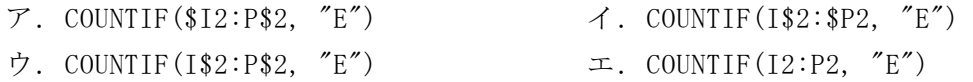

<設問2> 次の「健康診断確認表」ワークシートの作成に関する記述中の に 入れるべき適切な字句を解答群から選べ。

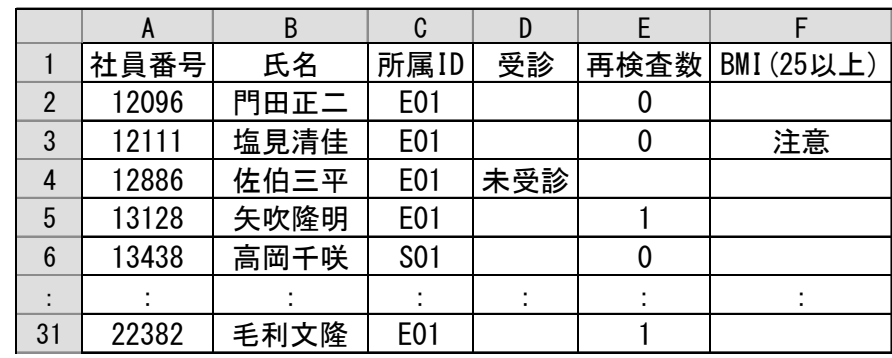

図5 「健康診断確認表」ワークシート

· セル A1~F1 に項目名を入力し,「社員表」ワークシートから A 列に社員番号, B 列に 氏名,C 列に所属 ID を複写した。

### 令和6年(2024年)4月から選択問題(問題5)に改訂があります。 **URL はいかい URL**

#### https://jken.sgec.or.jp/common/pdf/information/jken\_r6\_kaitei\_jsystem\_programming.pdf

- ・ D 列は今年度の健康診断を受けていない社員の場合,"未受診"と表示する。セル D2 に次の式を入力し,セル D3~D31 まで複写した。
	- = IF(  $(6)$  , "未受診", "")
- ・ E 列は再検査数を表示する。セル E2 に次の式を入力し,セル E3~E31 まで複写し た。

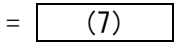

- ・F 列は再検査の必要はないが,BMI が 25 以上の社員の場合,"注意"と表示する。セ ル F2 に次の式を入力し, セル F3~F31 まで複写した。
	- $=$  IF( (8) , "", | (9) , "注意", ""))
- (6) の解答群
	- ア.ISERROR(VLOOKUP(A\$2, 本年度検診結果!A2:A26, 1, 0))
	- イ.ISERROR(VLOOKUP(A2, 本年度検診結果!A\$2:A\$26, 1, 0))
	- ウ.VLOOKUP(ISERROR(A\$2, 本年度検診結果!A2:A26, 1, 0))
	- エ.VLOOKUP(ISERROR(A2, 本年度検診結果!A\$2:A\$26, 1, 0))

#### (7) の解答群

- ア.IFERROR(VLOOKUP(A2, 本年度検診結果!A\$2:Q\$26, 17, 0), "")
- イ.IFERROR(VLOOKUP(A2, 本年度検診結果!A2:Q26, 17, 0), "")
- ウ.VLOOKUP(IFERROR (A2, 本年度検診結果!A\$2:Q\$26, 17, 0), "")
- エ.VLOOKUP(IFERROR (A2, 本年度検診結果!A2:Q26, 17, 0), "")

#### (8) の解答群

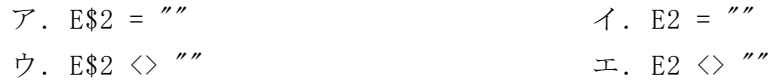

#### (9) の解答群

ア.IF(AND(E2 = 0, VLOOKUP(A2, 本年度検診結果!A\$2:H\$26, 8, 0) >= 25) イ.IF(AND(E2 <> 0, VLOOKUP(A2, 本年度検診結果!A\$2:H\$26, 8, 0) >= 25) ウ.IF(OR(E2 = 0, VLOOKUP(A2, 本年度検診結果!A\$2:H\$26, 8, 0) >= 25) エ.IF(OR(E2 <> 0, VLOOKUP(A2, 本年度検診結果!A\$2:H\$26, 8, 0) >= 25)

0

**URL はいかい URL** 

https://jken.sgec.or.jp/common/pdf/information/jken\_r6\_kaitei\_jsystem\_programming.pdf

#### 選択問題 アセンブラの問題

次のアセンブラ言語CASLⅡプログラムの説明を読み,各設問に答えよ。

[プログラムの説明]

TBL+0 番地~TBL+9 番地に格納されているデータを、ルールに従って HOME+0 番地~ HOME+4 番地または SYNO+1 番地~SYNO+9 番地の対応する番地に格納するプログラム MOD である。TBL 番地以降のデータは 1~99 の値であり, HOME 番地以降および SYNO+1 番地以降は図1の形式で,データを下位 8 ビットに格納する。上位 8 ビットはポイン タで SYNO 番地以降の相対番地を示している。SYNO 番地には SYNO+1 番地以降に格納さ れたデータの個数を示す。なお、SYNO 番地の初期値は 0 で、それ以外の領域(HOME 番 地~HOME+4 番地と SYNO+1 番地~SYNO+9 番地)の初期値は-1とする。

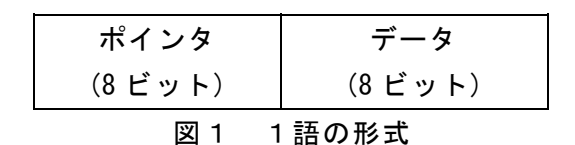

[格納のルール]

- ① データを 5 で割った余りを m とする。
	- ·HOME+m 番地=-1のとき, HOME+m 番地にデータを格納する。
	- ・HOME+m 番地≠-1のとき, ②,③を実行する。
- ② SYNO 番地の値に1を加えた値を n とし,SYNO+n 番地にデータを, SYNO 番地に n を格納する。
- ③ HOME+m 番地のポインタを p に代入する。
	- ・p=0 のとき, HOME+m 番地のポインタに n を格納する。
	- ・p≠0 のとき, SYNO+p 番地のポインタを新たな p として SYNO+p 番地のポインタが 0 になるまでたどって行き, ポインタが 0 になった番地のポインタに n を格納する。

**URL はいかい URL** 

https://jken.sgec.or.jp/common/pdf/information/jken\_r6\_kaitei\_jsystem\_programming.pdf

<設問1> 次の記述中の に入れるべき適切な字句を解答群から選べ。

格納のルールに従い,1次元配列 TBL の先頭から TBL+4 番地の 31 までを格納した 時点について図2に示す。なお, TBL 番地以降のデータと、ポインタとデータに分割 された HOME 番地以降 SYNO 番地以降の数値は 10 進数で表示している。

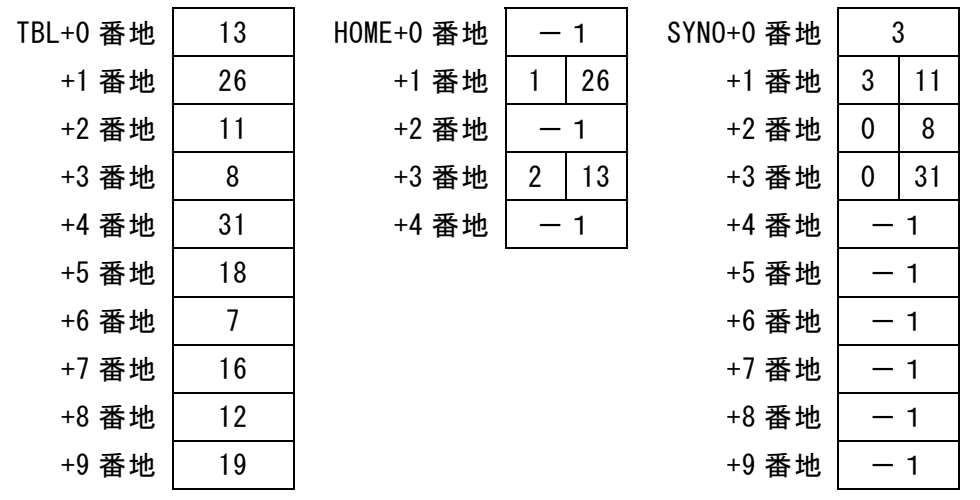

図2 1次元配列 TBL の先頭から TBL+4 番地までを処理したときの各配列の内容

図2の状態から TBL+5 番地以降も処理すると,TBL+5 番地のデータ 18 は (1) 番地に, TBL+6 番地のデータ 7 は (2) 帯地に, TBL+7 番地のデータ 16 は (3) 審地に格納される。

(1) ~ (3) の解答群

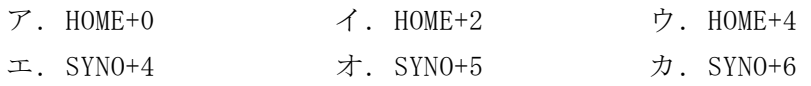

<設問2> プログラム中の に入れるべき適切な字句を解答群から選べ。

[プログラム]

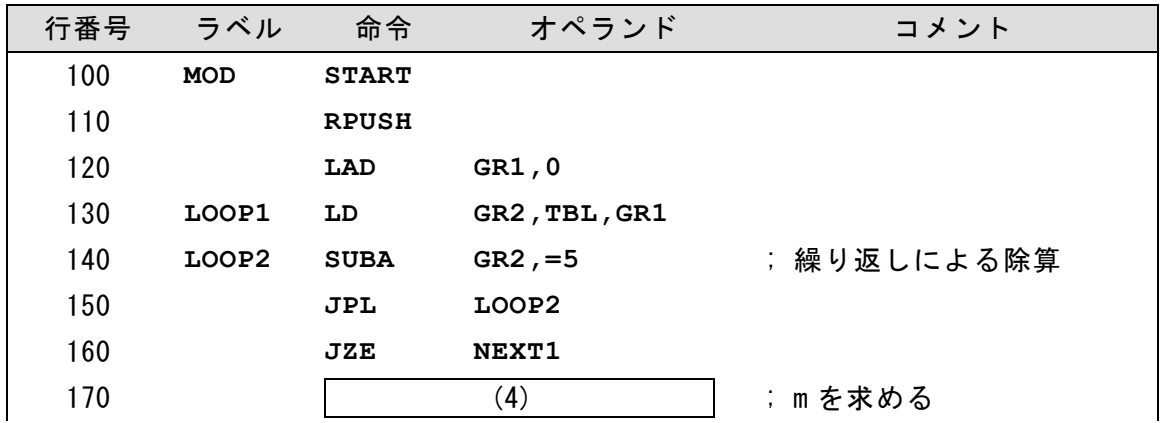

#### **URL**

https://jken.sgec.or.jp/common/pdf/information/jken\_r6\_kaitei\_jsystem\_programming.pdf

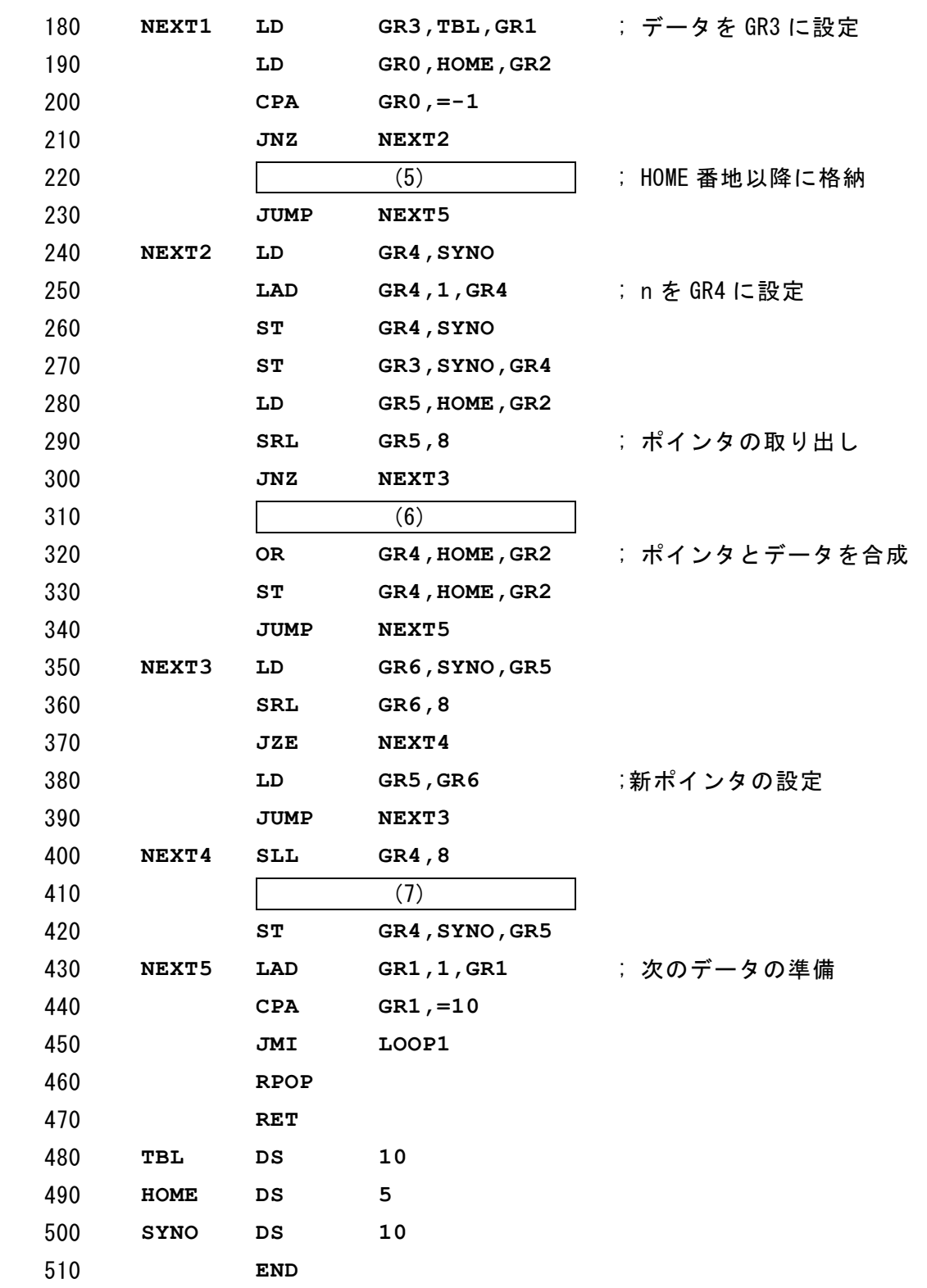

**URL** 

https://jken.sgec.or.jp/common/pdf/information/jken\_r6\_kaitei\_jsystem\_programming.pdf

- (4) の解答群
	- ア.**ADDA GR2,=1** イ.**ADDA GR2,=5**
	- ウ.**SLL GR2,1** エ.**SLL GR2,2**
- (5) の解答群
	- ア.**ST GR0,HOME,GR1** イ.**ST GR0,HOME,GR2**  ウ.**ST GR3,HOME,GR1** エ.**ST GR3,HOME,GR2**
- (6) の解答群

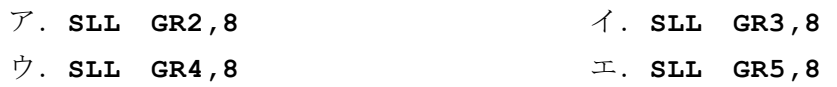

(7) の解答群

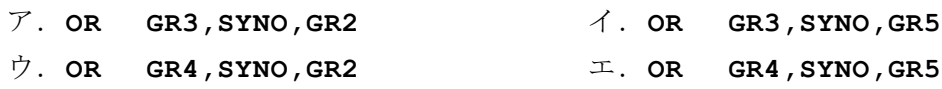

https://jken.sgec.or.jp/common/pdf/information/jken\_r6\_kaitei\_jsystem\_programming.pdf

<メモ欄>

https://jken.sgec.or.jp/common/pdf/information/jken\_r6\_kaitei\_jsystem\_programming.pdf

<メモ欄>

**60** 

https://jken.sgec.or.jp/common/pdf/information/jken\_r6\_kaitei\_jsystem\_programming.pdf

<メモ欄>

https://jken.sgec.or.jp/common/pdf/information/jken\_r6\_kaitei\_jsystem\_programming.pdf